# Basic Text **Processing**

## Regular Expressions

*Slides from Jurafsky & Martin edited by RB with Sed and Python*

### Regular expressions

A formal language for specifying text strings

How can we search for any of these?

- woodchuck
- woodchucks
- Woodchuck
- Woodchucks

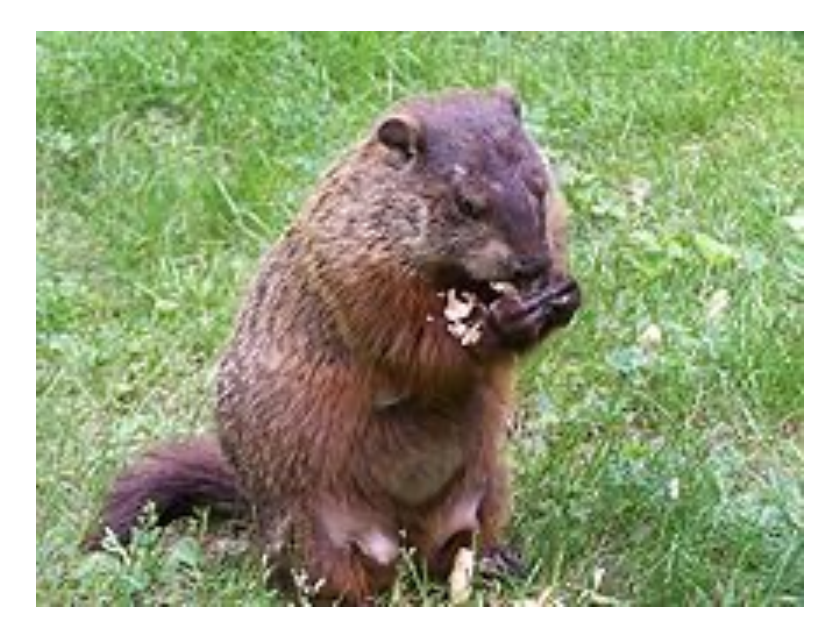

### Regular Expressions: Disjunctions

Letters inside square brackets []

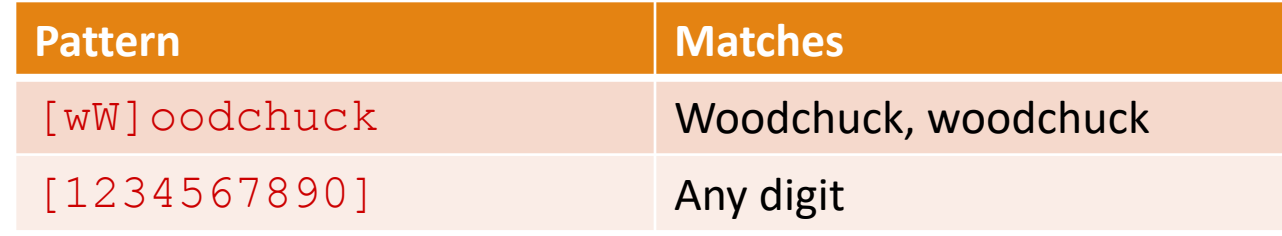

Ranges [A-Z]

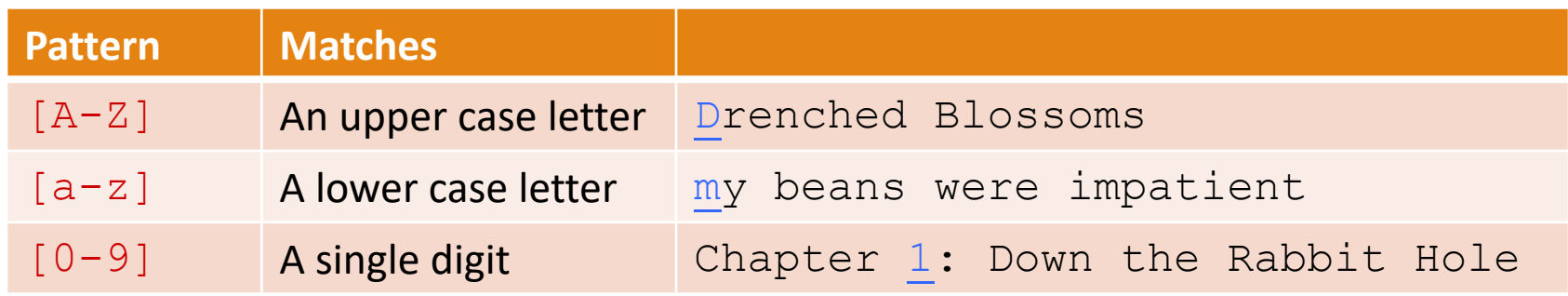

### Special character classes in Python https://docs.python.org/3/howto/regex

 $\mathcal{A}$ 

Matches any decimal digit; this is equivalent to the class  $[0-9]$ .

 $\setminus D$ 

Matches any non-digit character; this is equivalent to the class [^0-9].

 $\setminus$ s

Matches any whitespace character; this is equivalent to the class  $\left[\begin{array}{c} \{\tau \} \tau \end{array} \right]$ .

 $\setminus$ S

 $\vee$ 

Matches any alphanumeric character; this is equivalent to the class  $[a-zA-Z0-9]$ .

 $\vee$ 

Matches any non-alphanumeric character; this is equivalent to the class [^a-zA-z0-

### Regular Expressions: Negation in Disjunction

### Negations [^Ss]

◦ Carat means negation only when first in []

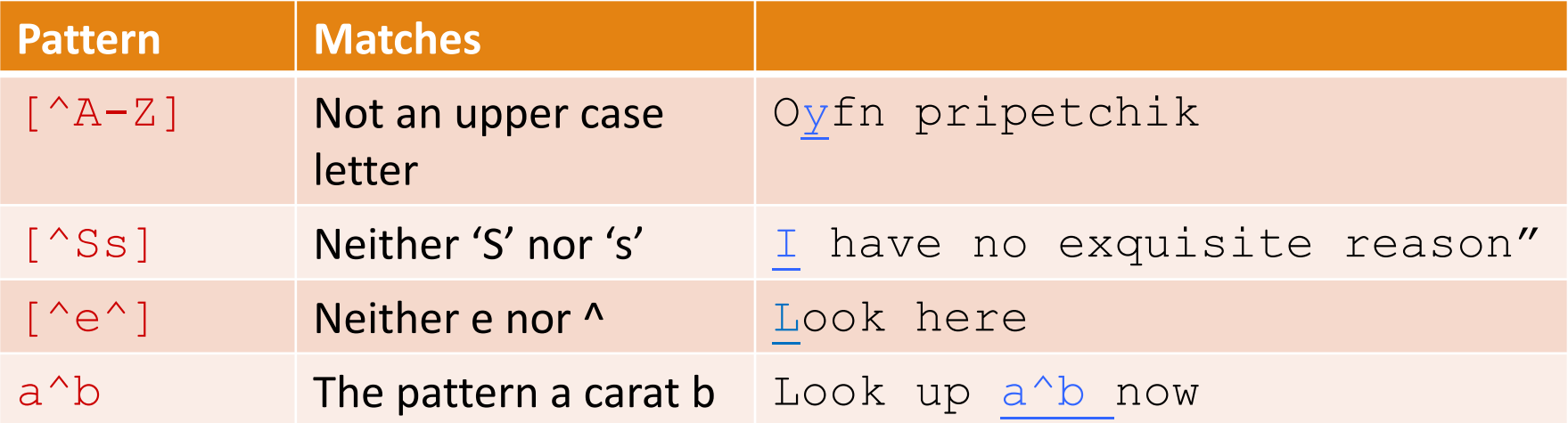

## Regular Expressions: More Disjunction

Woodchuck is another name for groundhog!

Use the pipe | for disjunction

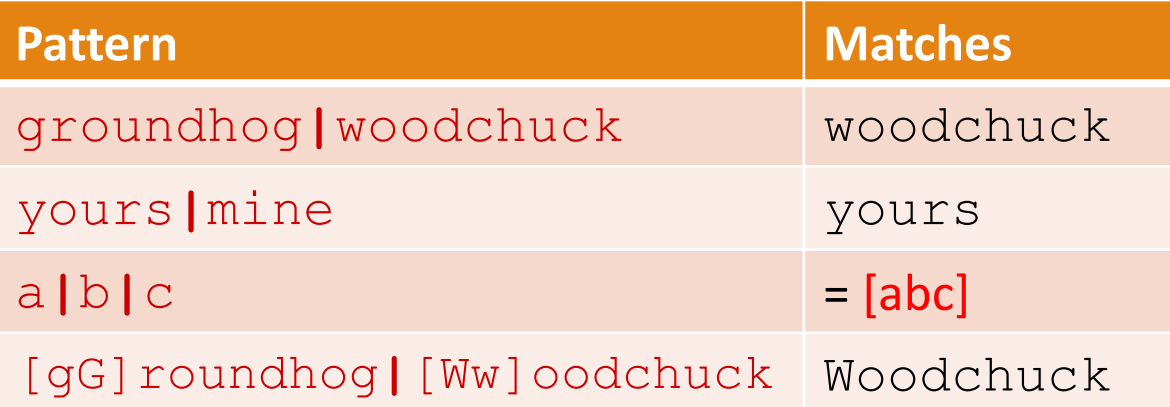

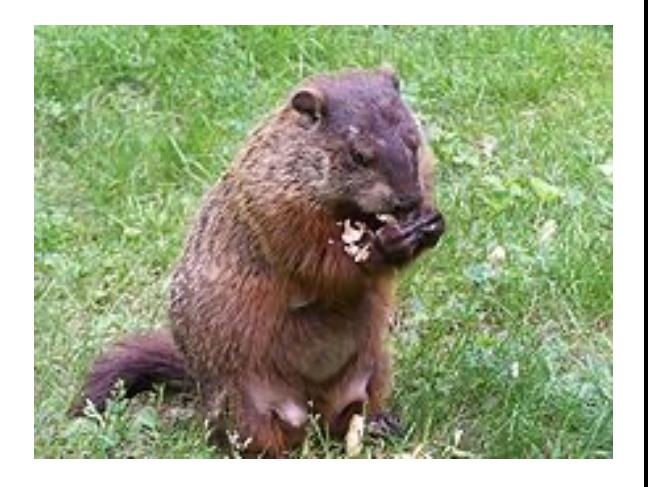

p = re.compile('[Ww]oodchucks?|[Gg]roundhogs?') p.findall('Woodchucks, by any other name, such as groundhog, ' 'wouldchuck the same.')

### Regular Expressions: ? \*+.

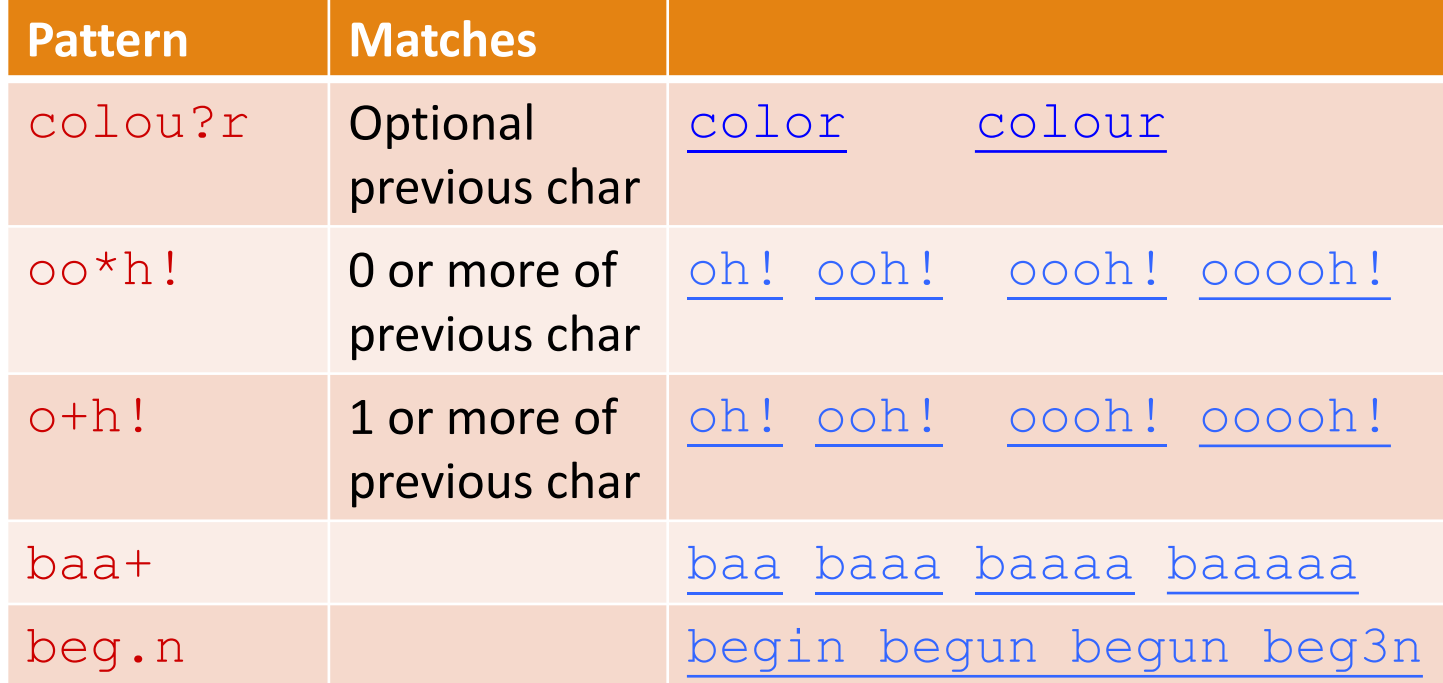

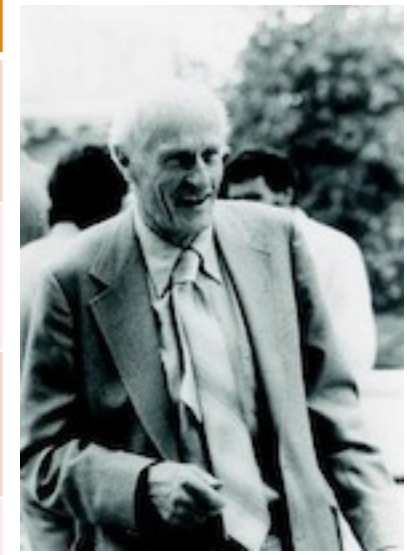

Stephen C Kleene

Kleene \*, Kleene +

### Regular Expressions: Anchors ^ \$

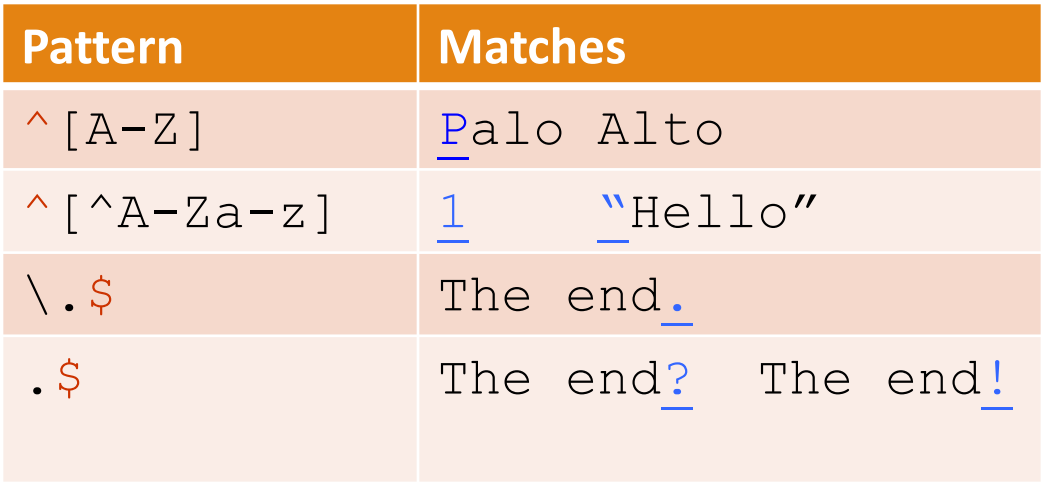

## Python RE: Finding matches

• **match()**: Determine if the RE matches at the **beginning** of the string.

• Returns a **match object**.

• **search()**: Scan through a string, looking for **any location** matching the RE.

- Returns a **match object**.
- **findall()**: Find **all substrings** where the RE matches.
	- Returns them as a **list**.
- **finditer()**: Find **all substrings** where the RE matches.
	- Returns them as an **iterator**.

## Python RE: Match Objects

Match objects have 4 main methods:

- group():
- start():
- end():
- span()

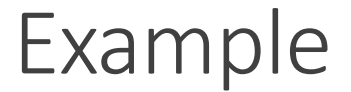

- Find me all instances of the word "the" in a text. the Misses capitalized examples [tT]he Incorrectly returns other or theology
	- $\lceil$  ^a-zA-Z][tT]he[^a-zA-Z]

### Example in Python

#### o **Without grouping**:

- $\circ$  >>> p = re.compile('[^a-zA-Z] [Tt]he [^a-zA-Z]', re.VERBOSE)
- >>> m = p.findall('Yes. The cat chases the dogs that bathe.')
- >>> print(m) =>  $\lceil$ ' The ', ' the ']

### o **With grouping**:

- $\circ$  >>> p = re.compile('[^a-zA-Z] ([Tt]he) [^a-zA-Z]', re.VERBOSE)
- >>> m = p.findall('Yes. The cat chases the dogs that bathe.')
- $\circ$  >>> print(m) => ['The', 'the']

Errors

The process we just went through was based on fixing two kinds of errors:

1. Matching strings that we should not have matched (there, then, other) **False positives (Type I errors)**

2. Not matching things that we should have matched (The) **False negatives (Type II errors)**

### Errors cont.

In NLP we are always dealing with these kinds of errors.

Reducing the error rate for an application often involves two antagonistic efforts:

- Increasing accuracy or precision (minimizing false positives)
- Increasing coverage or recall (minimizing false negatives).

### Substitutions

### Substitution in UNIX commands and Python:

```
s/regexp1/pattern/g
```

```
Unix:
    sed 's/colour/color/q' <file.txt>
Python:
   p = re.compile('colour')
   p.sub('color', <string>)
```
### Capture Groups

Say we want to put angles around all numbers: *the 35 boxes*  $\rightarrow$  *the <35> extra boxes* 

- Use parens () to "capture" a pattern into a numbered register (1, 2, 3…)
- Use \1 to refer to the contents of the register

Unix:

```
sed –E 's/([0-9]+)/<\1> extra/g'
```
Python:

```
p = re.compile(' ( [0-9]+ )', re.VERBOSE)
```

```
p.sub(r'<\langle 1 \rangle extra', 'the 35 boxes')
```
### Capture groups: multiple registers

s/the  $(\cdot^*)$  er they  $(\cdot^*)$ , the \1er we \2/q

Matches '*the faster they ran, the faster we ran'* But not *'the faster they ran, the faster we ate'*

#### Python:

 $p = re.compile(r'the (.*)er they (.*), r'the \leq 1er we \geq')$  $m = p$  match ('the faster they ran, the faster we ran') m.span()  $\Rightarrow$  (0, 38) m.group()  $\Rightarrow$  'the faster they ran, the faster we ran'

 $m = p$  match ('the faster they ran, the faster we ate')  $print(m) \Rightarrow None$ 

### Capture groups: multiple registers

s/the  $(\cdot^*)$  er they  $(\cdot^*)$ /the \1er we \2/q

Substitutions:

*the faster they ran => the faster we ran the slower they wrote => the slower we wrote*

#### Python:

 $p = re.compile(r'the (.*)er they (.*)')$ p.sub(r'the \1er we \2', 'the faster they ran')  $\Rightarrow$  the faster we ran p.sub(r'the \1er we \2', 'the slower they wrote') => the slower we wrote

### But suppose we don't want to capture?

Parentheses have a double function: **grouping terms** and **capturing**. **Non-capturing** groups: add a **?:** after parenthesis:

/(?:some|a few) (people|cats) like some  $\backslash$ 1/ matches *some cats like some cats*  but not *some cats like some a few* 

#### Python:

 $p = p = re.compile(r'(?:some | a few) (people | cats)$  like some  $(1')$ m = p.match('some cats like some cats') m.group() => 'some cats like some cats' m = p.match('some cats like some people')  $print(m) \Rightarrow None$ 

### Lookahead and Lookbehind assertions

(?= pattern) is true if pattern matches ahead, but is **zerowidth; doesn't advance character pointer**

◦ Isaac (?=Asimov) will match 'Isaac ' only if it's followed by 'Asimov'.

(?! pattern) true if a pattern does not match ◦ Isaac (?!Asimov) will match 'Isaac ' only if it's not followed by 'Asimov'.

(?<= pattern) is true if pattern matches behind, but is **zero-width; doesn't advance character pointer**

◦ (?<=Isaac) Asimov will match ' Asimov' only if it's preceded by 'Isaac'.

### Simple Application: ELIZA

Early NLP system that imitated a Rogerian psychotherapist (Weizenbaum, 1966).

Uses pattern matching to match, e.g.,: ◦ "I need X" and translates them into, e.g. ◦ "What would it mean to you if you got X?

### Simple Application: ELIZA

Men are all alike. IN WHAT WAY

They're always bugging us about something or other. CAN YOU THINK OF A SPECIFIC EXAMPLE

Well, my boyfriend made me come here. YOUR BOYFRIEND MADE YOU COME HERE

He says I'm depressed much of the time. I AM SORRY TO HEAR YOU ARE DEPRESSED

### How ELIZA works

- s/.\* I'M (depressed|sad) .\*/I AM SORRY TO HEAR YOU ARE \1/
- s/.\* I AM (depressed|sad) .\*/WHY DO YOU THINK YOU ARE \1/ s/ $.*$  all  $.*/IN$  WHAT WAY?/
- s/.\* always .\*/CAN YOU THINK OF A SPECIFIC EXAMPLE?/

### Summary

Regular expressions play a surprisingly large role:

◦ Sophisticated sequences of regular expressions are often the first model for any text processing text.

For hard tasks, we use machine learning classifiers:

- But regular expressions are still used for pre-processing, or as features in the classifiers.
- Can be very useful in capturing generalizations.

# Supplemental readings

- 1. Chapter 2 in Jurafsky & Martin
	- https://web.stanford.edu/~jurafsky/slp3/2.pdf
- 2. Regular expressions in Python:
	- https://docs.python.org/3/howto/regex.html
	- https://docs.python.org/3/library/re.html
- 3. Regular expressions with Sed:
	- https://www.tutorialspoint.com/unix/unix-regular- expressions.htm